## Before you spend \$99+ on a license for Microsoft Office, read this!

## **Office 365: Why do I need it?**

**MS Office365 (O365)** is required for a number of graduate courses as well as some key BBA courses like MGMT 1000. **License fees typically run students \$99.**

## **The good news:**

Under current educational licensing, **you're allowed to install MS Office applications for FREE on up to 5 devices!** This includes Word, Powerpoint, Excel, OneNote, and Outlook.

**BONUS:** You'll also receive the online version of MS Office (which includes access to **Skype for Business**, **Yammer**, our internal social network, and enables you to build team collaboration sites in **Sharepoint**) plus **1 terabyte of online storage** for free.

## **Sign me up! How do I get this?**

To take advantage of this offer, follow these instructions:

- 1. Go to **[office.com/GetOffice365](http://office.com/GetOffice365)**
- 2. Enter your full Schulich email address (eg. jsmith17@schulich.yorku.ca)

NOTE: you must use your Schulich email as it has been approved by Microsoft

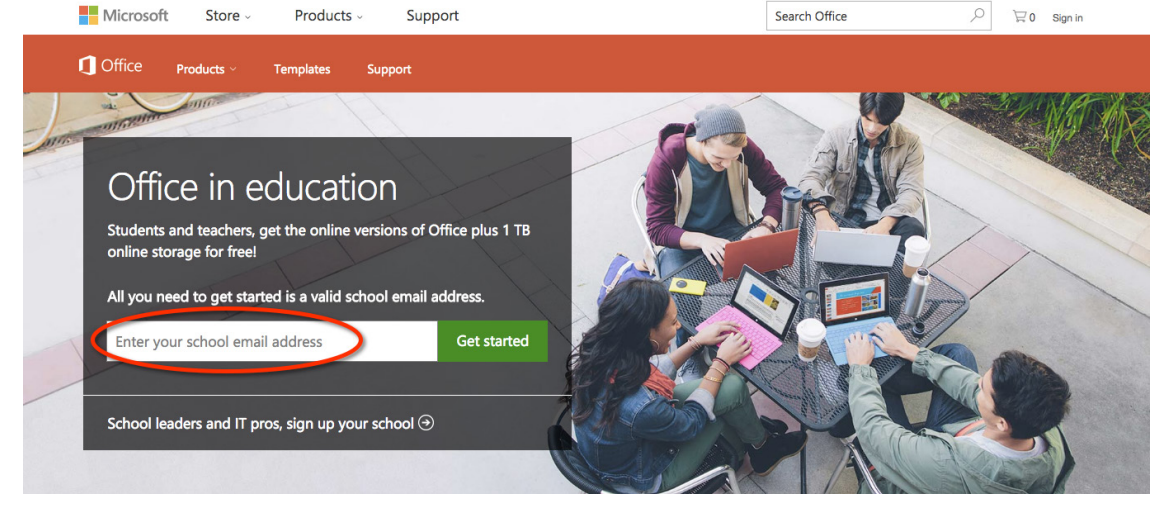

- 3. Click on the **Get Started** button (see above).
- 4. Click **"I'm a Student"** on the next screen that populates.

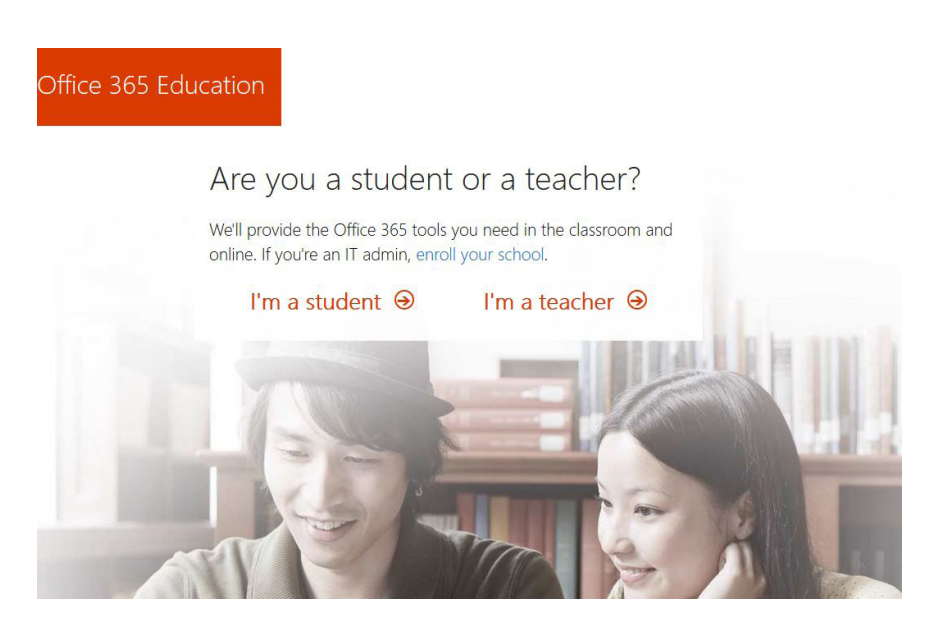

5. Within about 15 minutes, you'll receive a follow-up e-mail to verify your identity and registration. Click **"Yes, that's me."**

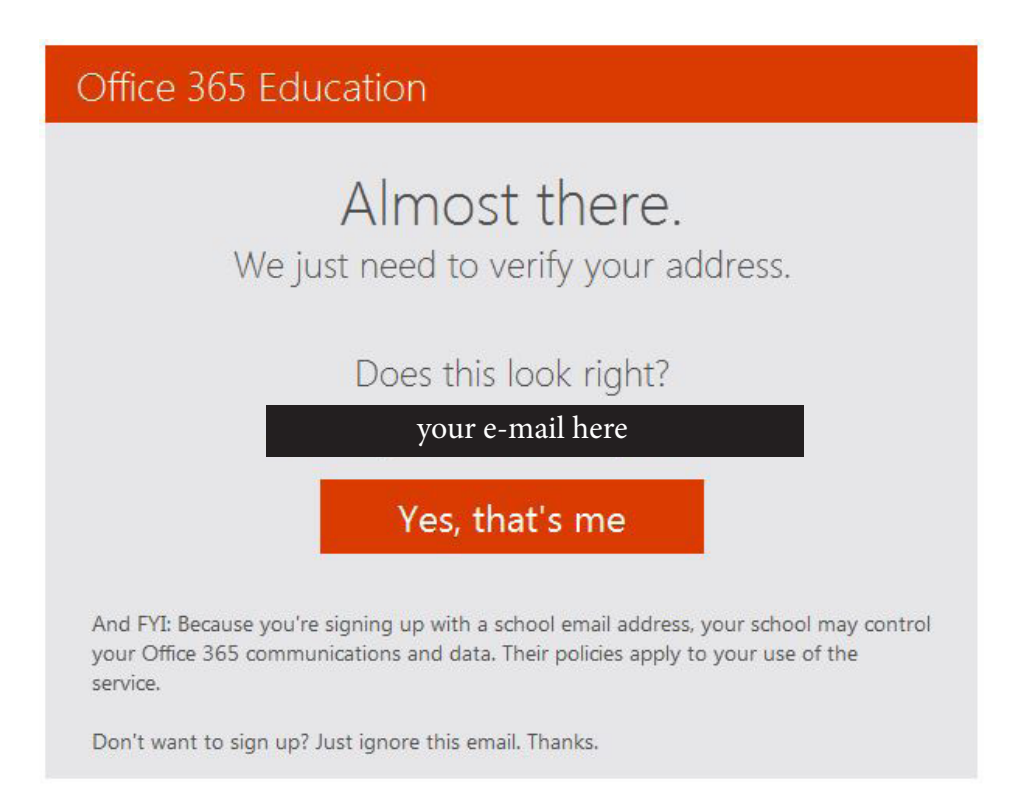

6. Fill out your personal information to create your account, and then click **"Start"** to officially sign-in with your newly created Office 365 ID and finish the installation process.

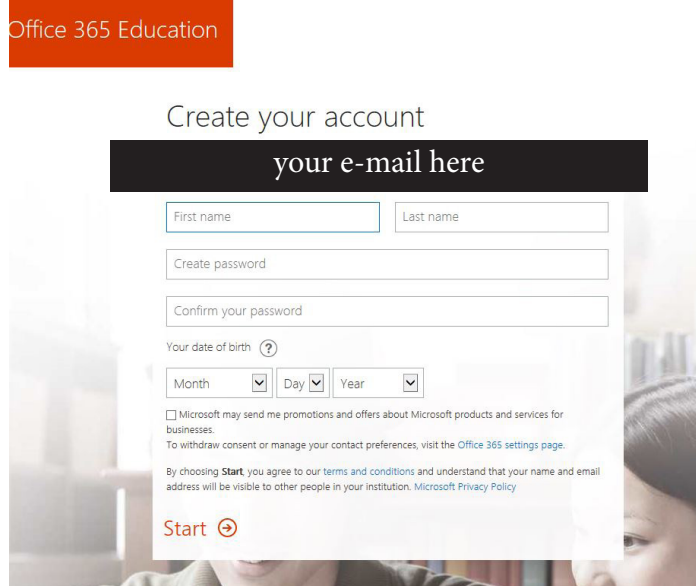

**NOTE:** Schulich currently uses Lotus Notes for email but the school is in the process of transitioning to Outlook. Outlook **WILL NOT WORK** with your Schulich email address until this transition is complete, which may not happen in the 2017-2018 academic year. Therefore, **we discourage you from installing Outlook on your devices at this time.**